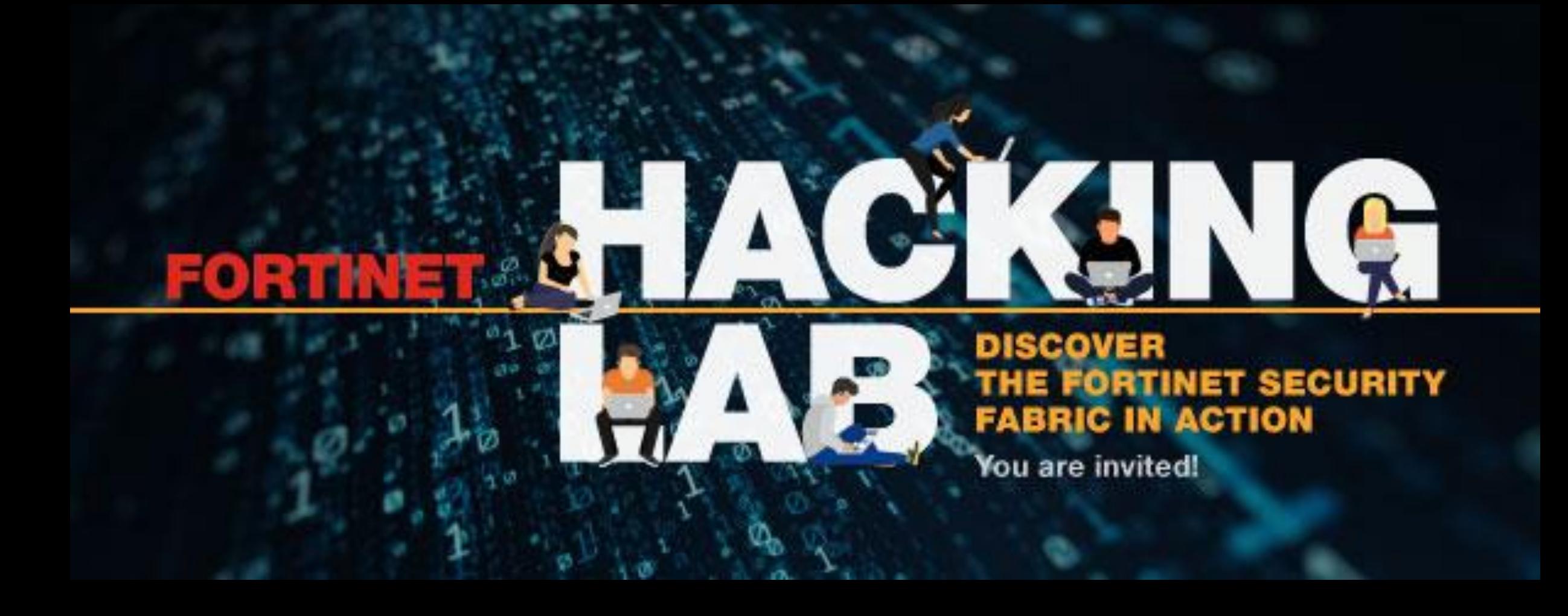

November 27th 2019 – Realdolmen

## **What's all about?**

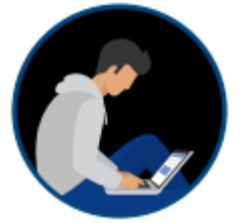

*horse feed manufacturer*

■ A hacker is targeting a small fast-growing company as easy prey.

■ The hacker will go through the company's defense and compromise CEO laptop

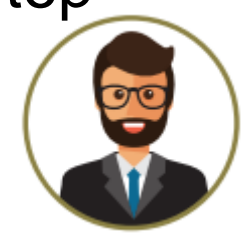

■ The CSO enables protection using Fortinet Solutions and observe results

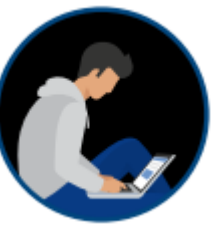

**• The hacker will try again** 

## **Workshop flow**

#### **Five use cases**

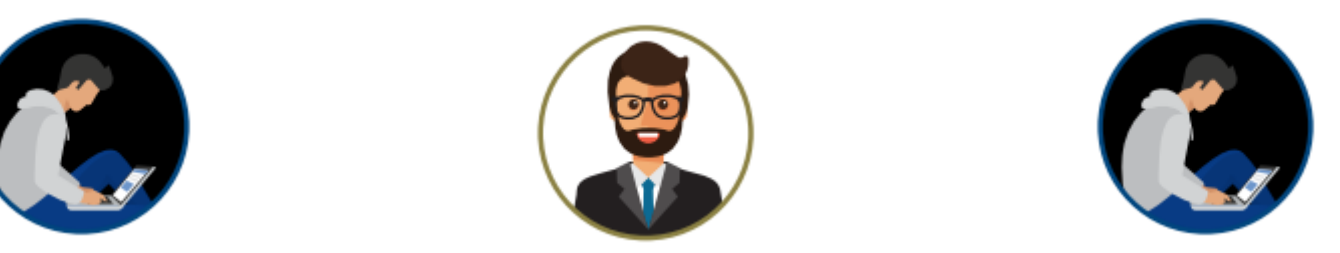

Hacking >>>>> Protection >>>>> Hacking

- We explain and do each use case, then you will do it yourself
- **Eirst use case** 
	- » Is a three step exercise
	- » We will guide you through, step by step
- **Other use cases**

» You will do the three steps on your own

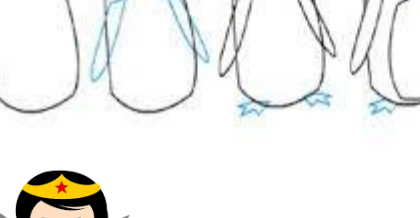

FORTIDED

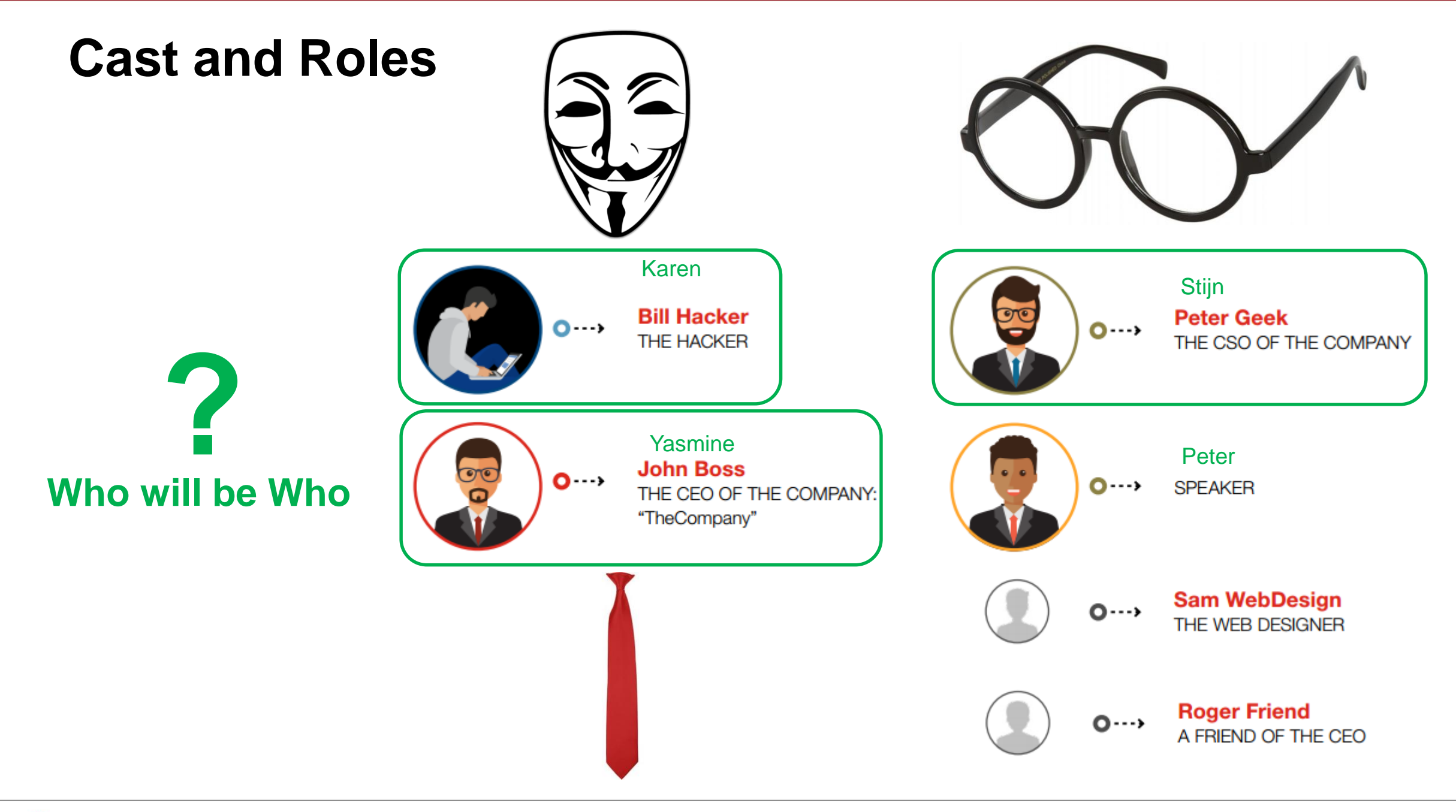

## **Architecture**

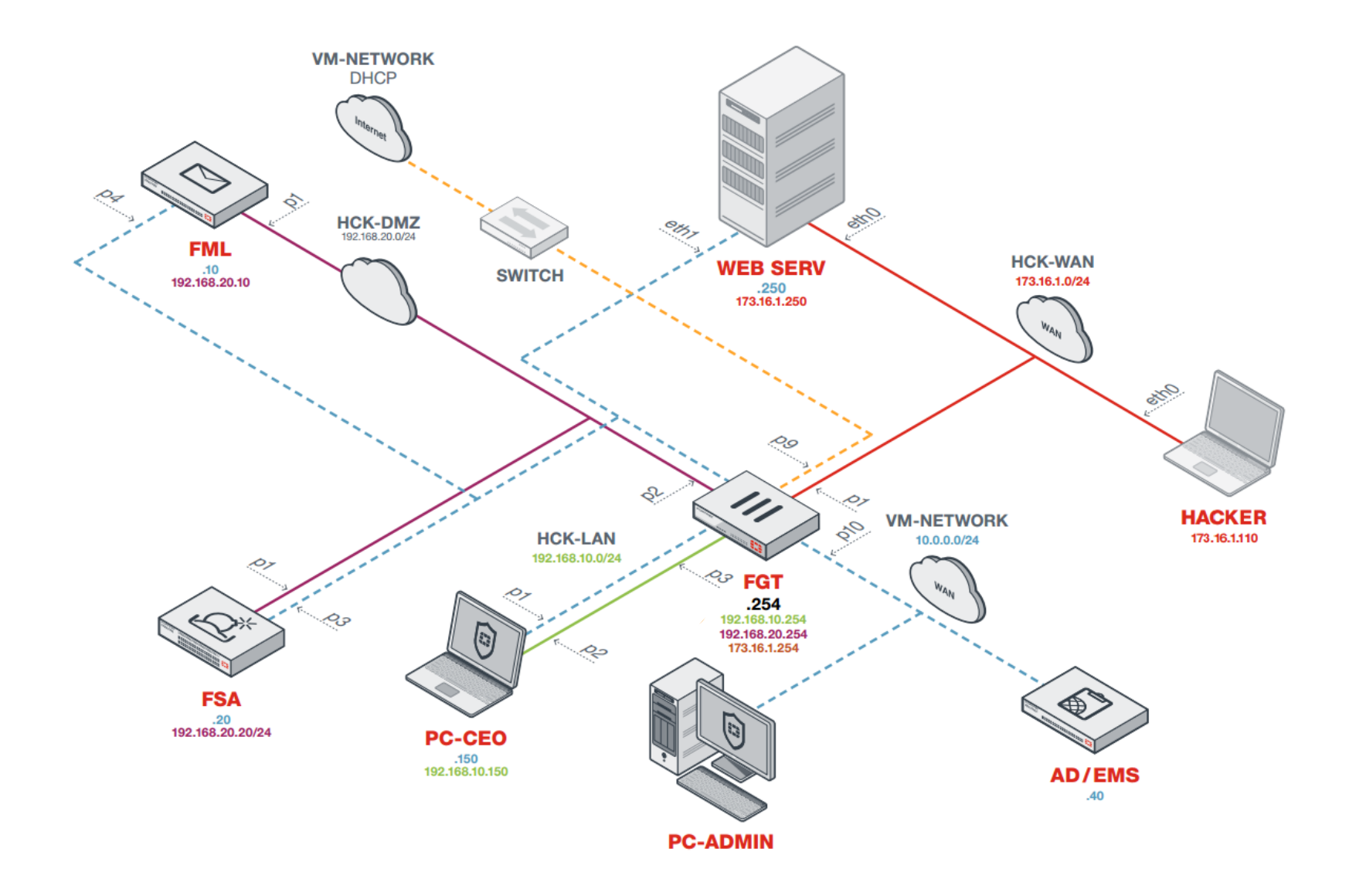

## **Connect to the Lab**

- Connect to GUEST
- URLs:
	- » http://tinyurl.com/......
- **. Wait for us when you are connected**
- We will guide you step by step

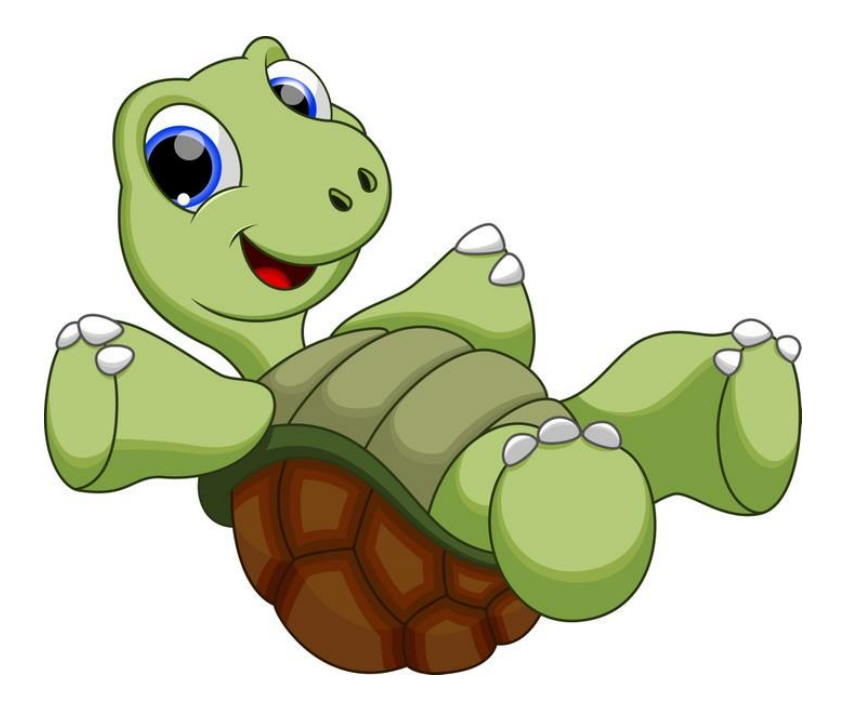

## **Ravello Landing Page**

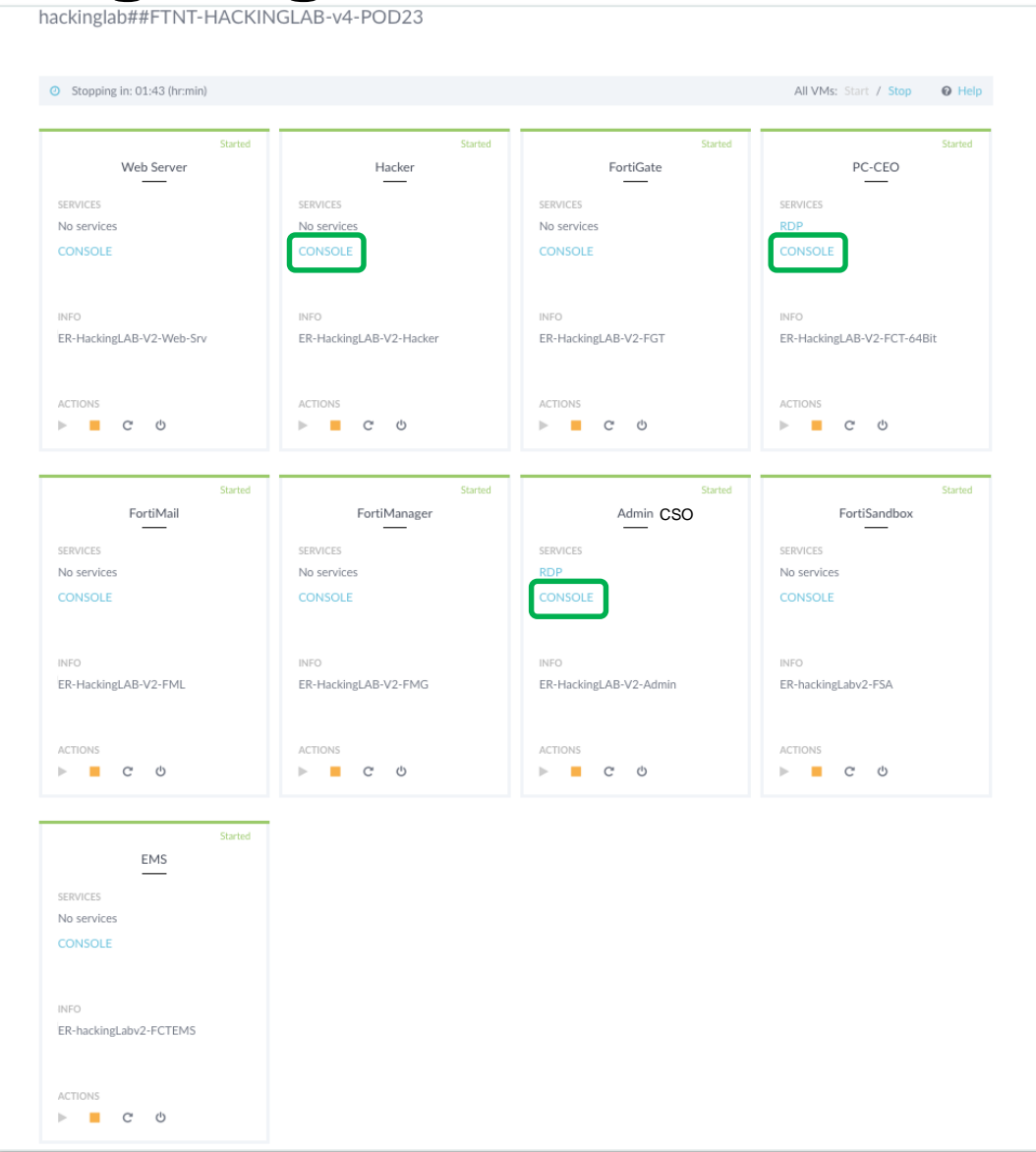

**FIRTINET** 

## **Usernames and Passwords**

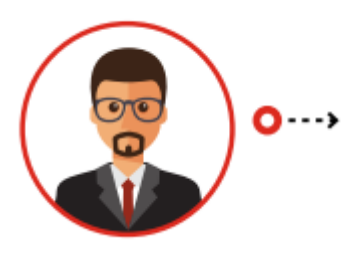

**John Boss** THE CEO OF THE COMPANY: "TheCompany"

Laptop: Boss / fortinet

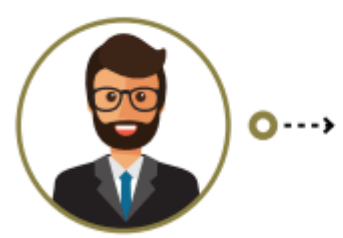

**Peter Geek** THE CSO OF THE COMPANY FortiMail: admin / fortinet FortiGate: admin / fortinet EMS (10.0.0.10): admin / fortinet FSA: admin / fortinet Administrator / fortinet

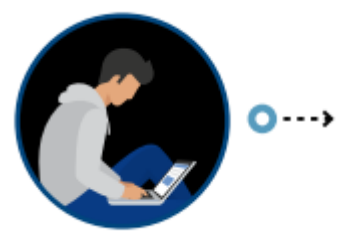

**Bill Hacker THE HACKER**  Laptop: root / fortinet Web servers: fortinet / fortinet

## **Handout - Script instructions**

#### **· Step by step guide**

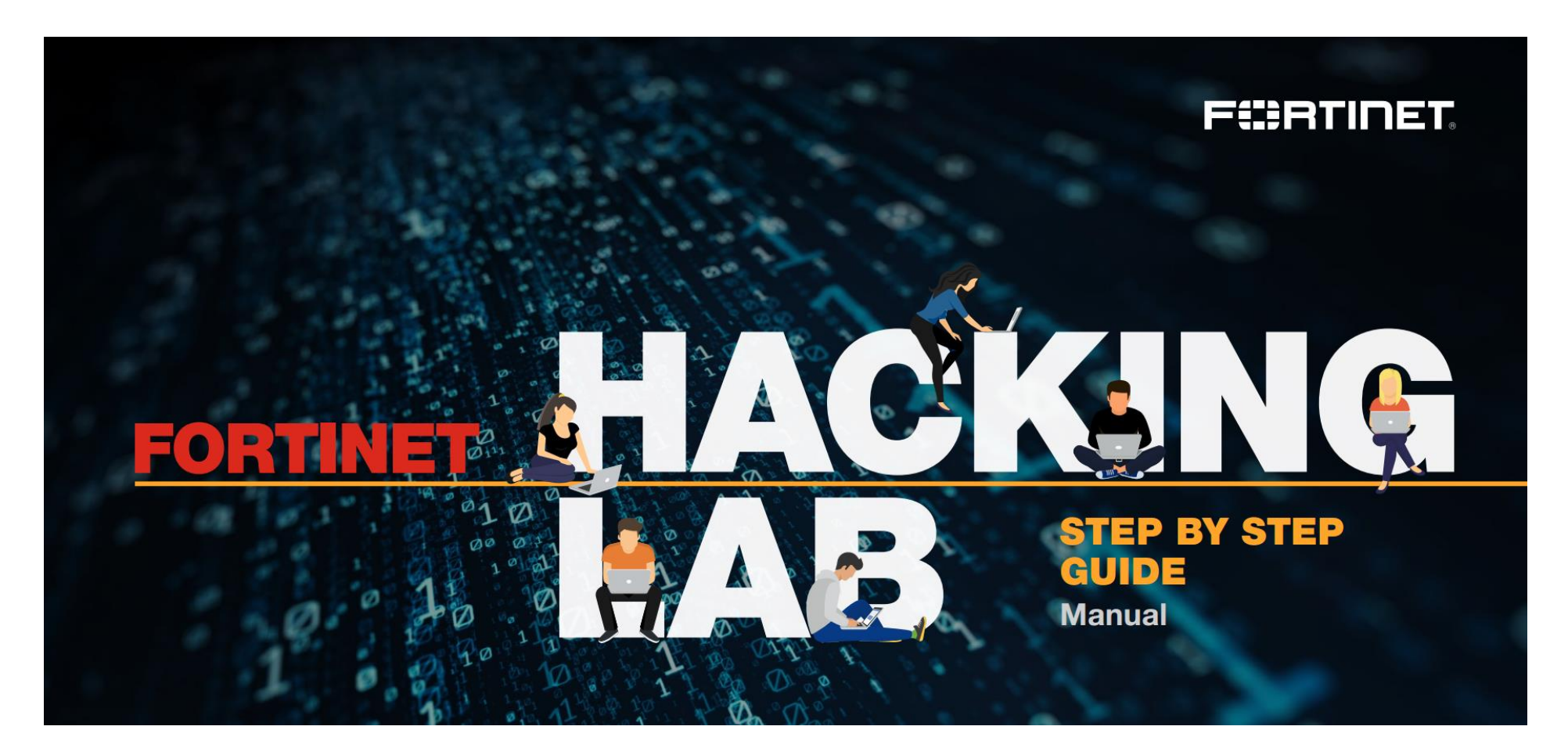

## **Very important task**

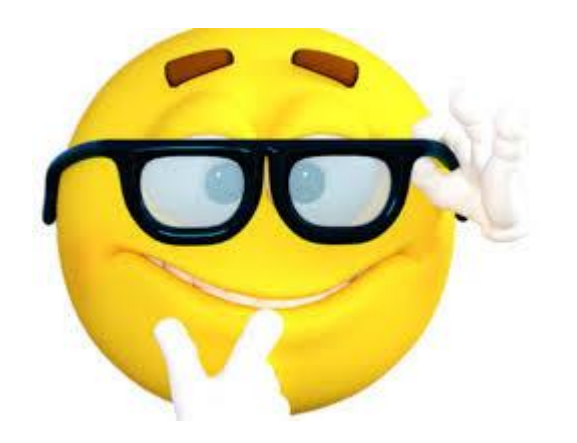

#### CSO glasses **on** > Busy with your exercise

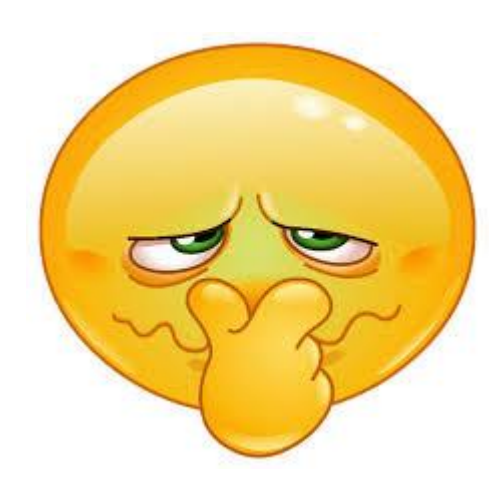

CSO glasses **off** > Finished with your exercise

# **Use case 1**

#### Protection with FortiGate

 $\bigcirc$ 

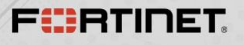

## **Chapter 1 – Hacking**

#### ■ Hacker

- » Copy the website "Thecompany.com" to "Thecompany.net"
- » Fake the domain name from "Equi-declic" to "Equideclic"
- » Craft and send, as the Web developer, an email with the malicious link to "Thecompany.net" that will download a PDF and exploit an adobe vulnerability, download a virus giving access to the CEO's laptop

## $\blacksquare$  CEO

» Receive the email, Clicks on the link

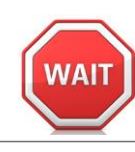

## **Chapter 2 – Hacking**

#### ■ Hacker

- » Can access CEO's laptop
- » Can do different tasks
- » Installs a keylogger and collect login / password
- » Access to the real website
- » Reboots CEO's laptop

## ■ Result

» Full control of CEO's laptop and website

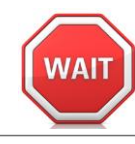

## **Chapter 3 – Protection with Fortigate**

#### ▪ CSO

- » Incident logs for IPS en AV
- » IPS en AV protection using FortiGate

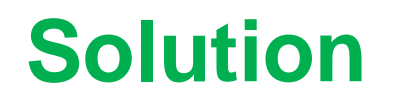

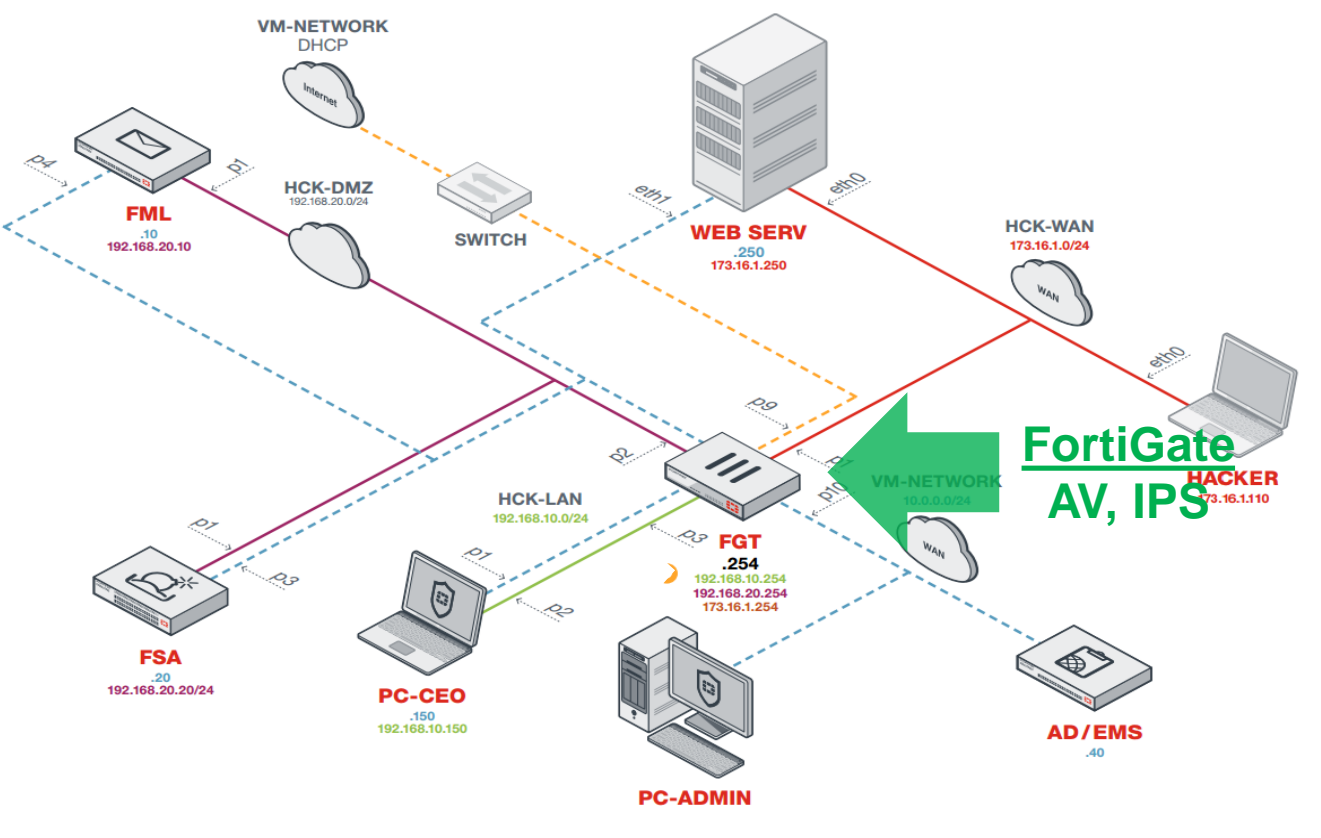

**WAIT** 

## **Chapter 4 – Protection with FortiGate**

- Hacker
	- » Send email again
- CEO
	- » Read email
	- » Click the link

## ▪ CSO

» Analyze AV and IPS logs

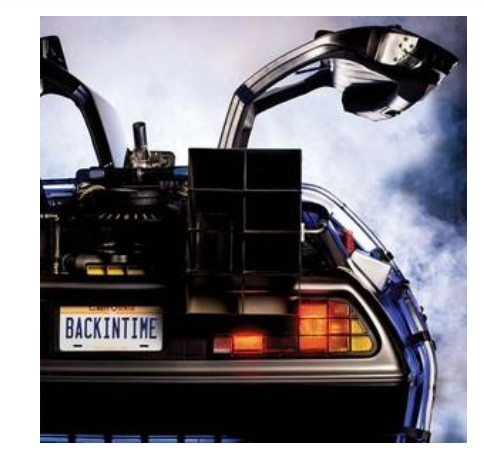

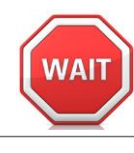

## **From now on**

■ We will show the complete use case in one go

## **Never shutdown your systems**

# **Use case 2**

#### Protection with FortiMail

 $\bigcirc$ 

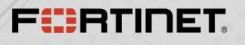

## **Chapter 5 - Hacking**

- Hacker
	- » Discovers that some security is in place, but maybe not for encrypted traffic
	- » Craft and send, acting as the Web developer, an encrypted email with an infected word document
	- » Has again access to the CEO's laptop via an encrypted communication link
- $\blacksquare$  CEO
	- » Read email, opens word document
	- » Angry because reboot

## $\blacksquare$  CSO

» HTTPS and SMTPS connection logs with no inside details

## **Chapter 6 – Protection with Fortimail**

▪ CSO

- » Fortimail is the endpoint of the SMTPS session
- » Enable AV profile on inbound traffic

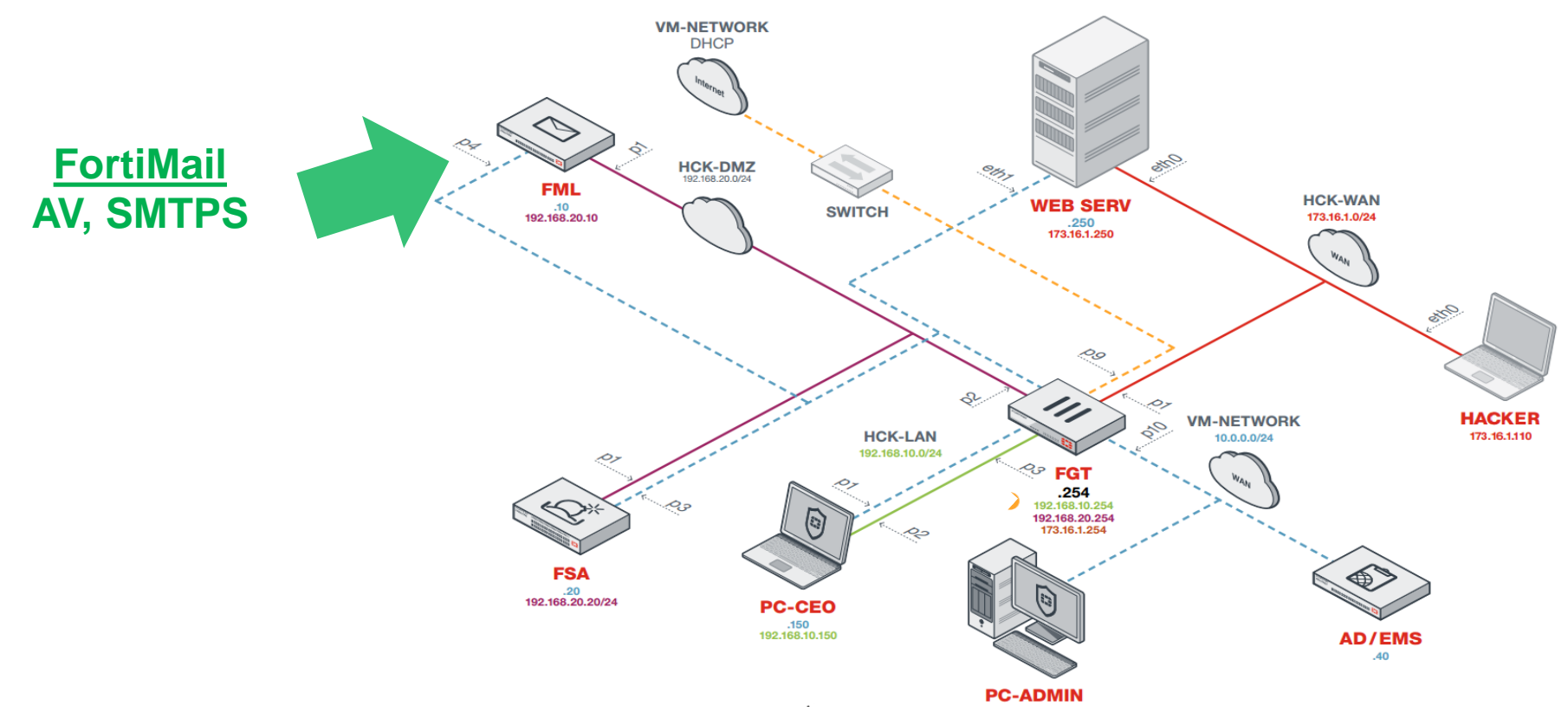

**Solution**

## **Chapter 7 – Protection with FortiMail**

#### ■ Hacker

» Send again mail with word document again

 $-$  CEO

- » Received email from web designer
- » Attachment removed (on Fortimail)

## ▪ CSO

» Analyze the attack logs

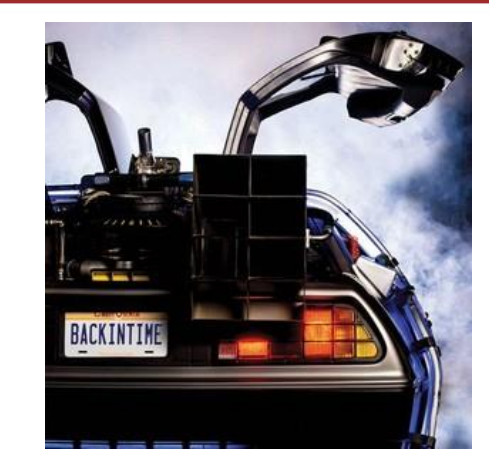

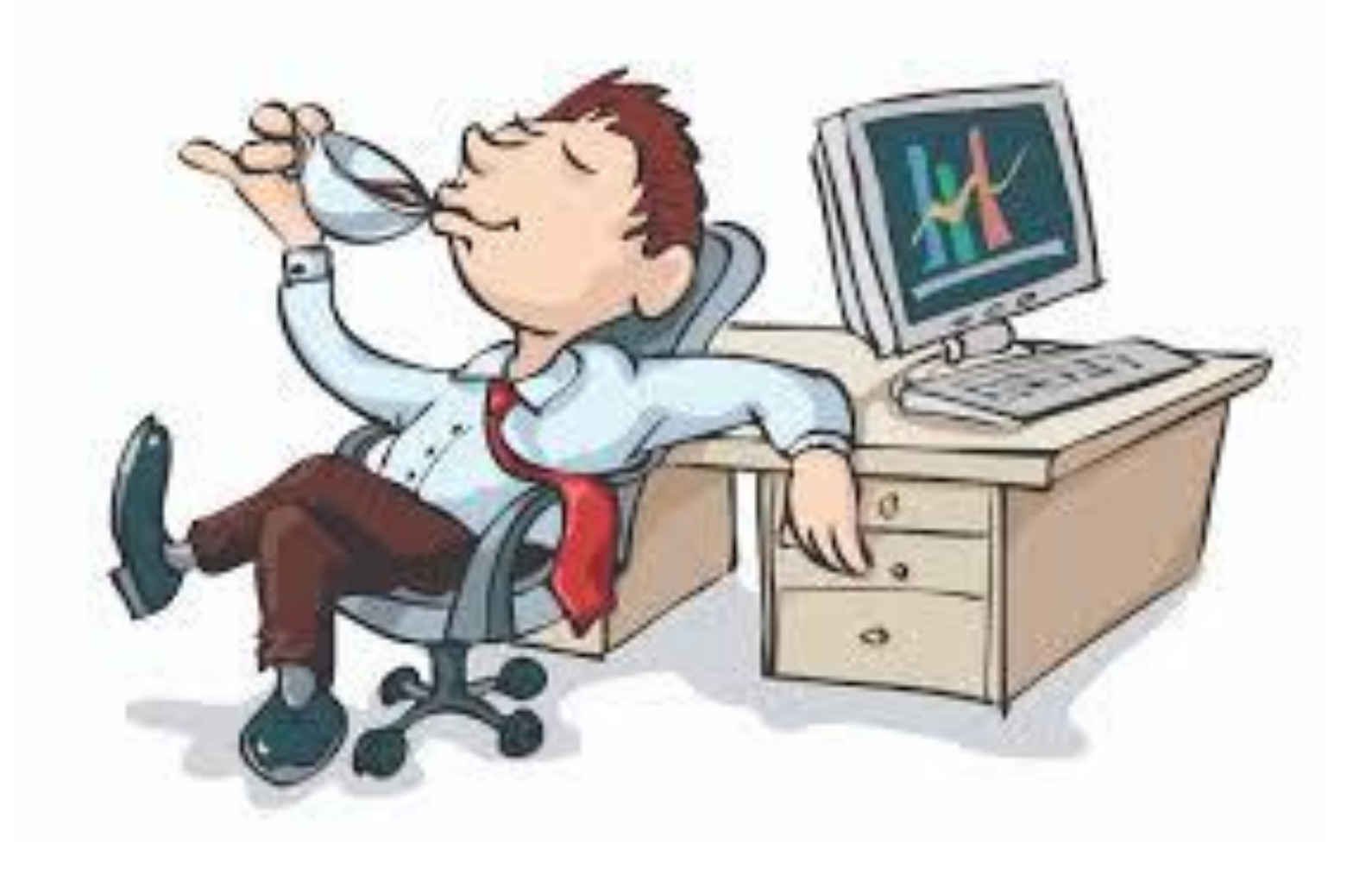

# **Use case 3**

#### Protection with FortiMail and FortiSandbox

 $\bigcirc$ 

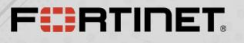

## **Chapter 8 - Hacking**

#### ■ Hacker

- » Modifies the 0 day JigSaw ransomware
- » Send this using email, simulating he is 'Peter Geek' asking the CEO to update his laptop

#### $\blacksquare$  CEO

- » Receives email from 'Peter'
- » Again angry
- » Starts the update
- » Checks his pictures and they are locked
- » Locked out from his desktop

#### ▪ CSO

- » No logs on FortiMail and FortiGate
- » Enable FortiSandbox integration FortiMail **Solution**

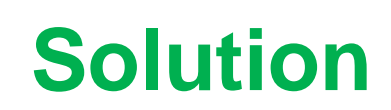

## **Chapter 8 - Hacking**

- Hacker
	- » Modifies the 0 day JigSaw ransomware
	- » Send this using email, simulating he is 'Peter Geek' asking the CEO to update his laptop

#### $\blacksquare$  CEO

- » Receives email from 'Peter'
- » Again angry
- » Starts the update
- » Checks his pictures and they are locked
- » Locked out from his desktop

#### ■ CSO

- » No logs on FortiMail and FortiGate
- » Enable FortiSandbox integration FortiMail

#### **Start this exercise and wait when finished**

#### **DO NOT SHUTDOWN OR REBOOT THE CEO LAPTOP**

**Solution**

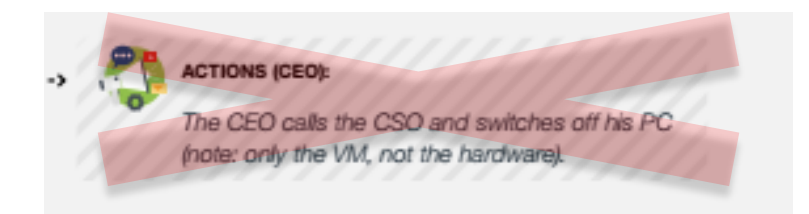

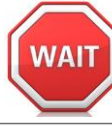

## **Security Fabric components**

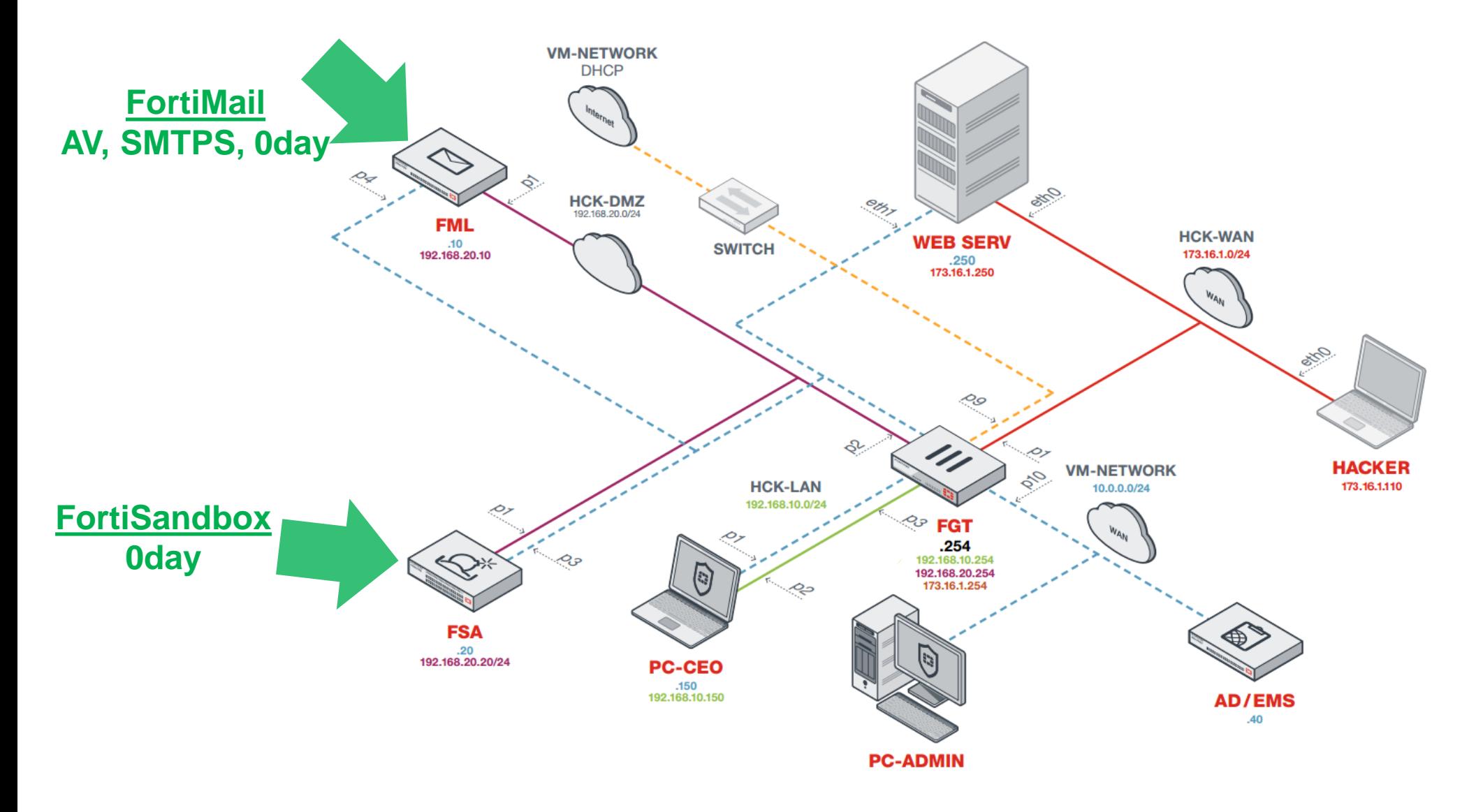

## **Chapter 9 – Protection with FortiMail and FortiSandbox**

- Hacker
	- » Send mail again
- CSO
	- » Looks at events and queue in FortiMail
	- » He connects to the FortiSandbox and analyze the file scan results
- $\overline{\phantom{a}}$  CEO
	- » Receive mail from 'Peter Geek' with a removed attachment

CEO needs to click again on Ravello link

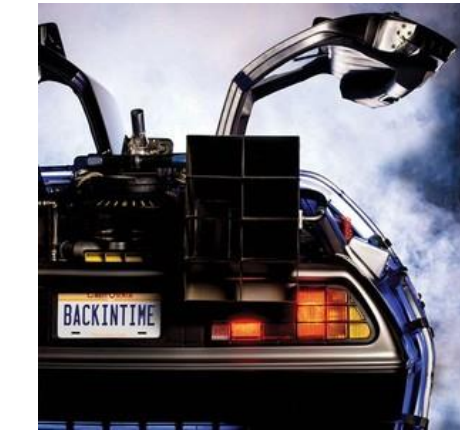

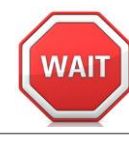

## **Chapter 9 – Protection with FortiMail and FortiSandbox**

- Hacker
	- » Send mail again

## ▪ CSO

- » Looks at events and queue in FortiMail
- » He connects to the FortiSandbox and analyze the file scan results

## $\overline{\phantom{a}}$  CEO

» Receive mail from 'Peter Geek' with a removed attachment

27

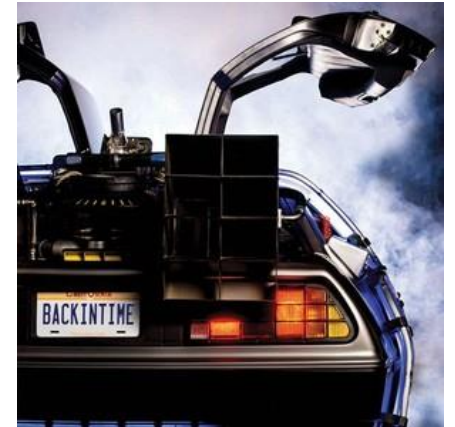

# **Use case 4**

#### Protection with FortiClient

 $\bigcirc$ 

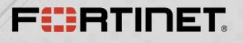

## **Chapter 10 - Hacking via personal email**

#### ■ Hacker

- » Social networking activity
- » Friend is Roger Friend; sailing
- » Send a crafted game to the CEO personal email from 'Roger Friend'

## $\overline{\phantom{a}}$  CEO

#### » Read mail

» Saves attachment and execute it

## ■ Hacker

- » Full control of CEO's laptop
- » Reboot CEO's laptop

## **Chapter 11 - Protection with FortiClient**

#### ▪ CSO

- » FortiGate IMAP session logs from private email
- » Local law issue?
- » Enable AV and FortiSandbox integration on FortiClient using EMS

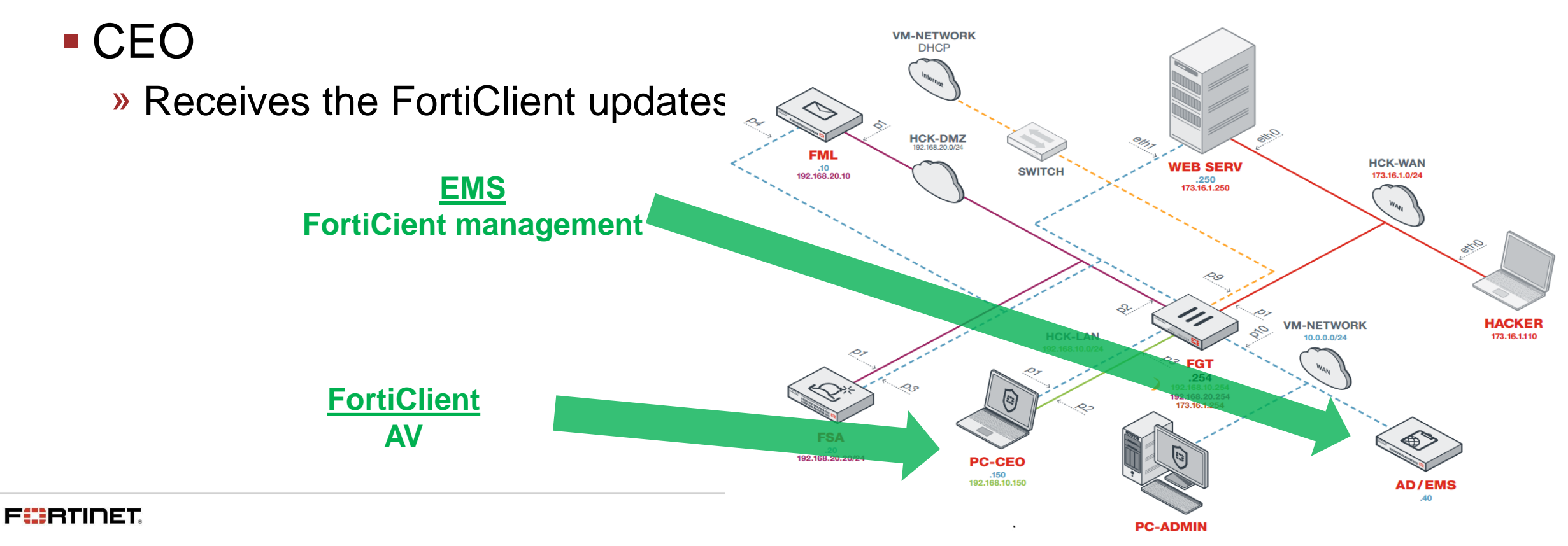

**Solution**

## **Chapter 12 - Protection with FortiClient**

#### ■ Hacker

» Send again the last email

## $-$  CEO

- » Receives the email
- » Blocked to virus detection by FortiClient

## ▪ CSO

» Alerts on FortiClient

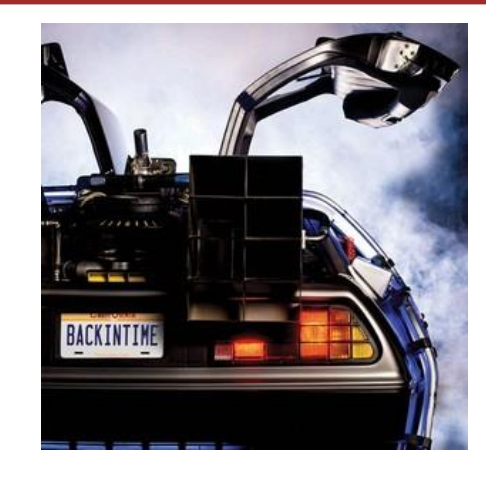

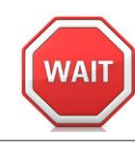

## **Chapter 12 - Protection with FortiClient**

#### ■ Hacker

» Send again the last email

## $-$  CEO

- » Receives the email
- » Blocked to virus detection by FortiClient

## ▪ CSO

» Alerts on FortiClient

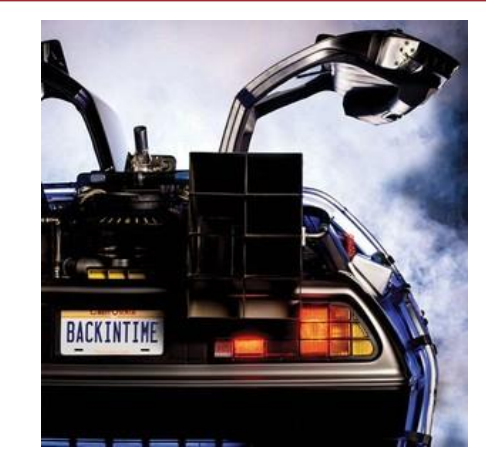

# **Use case 5**

Protection with FortiClient and FortiSandbox

 $\bigcirc$ 

**FüRTINET** 

## **Chapter 13 - Protection with FortiClient and FortiSandbox**

- Hacker
	- » Tries again with a 0 day virus using an email to the CEO personal email

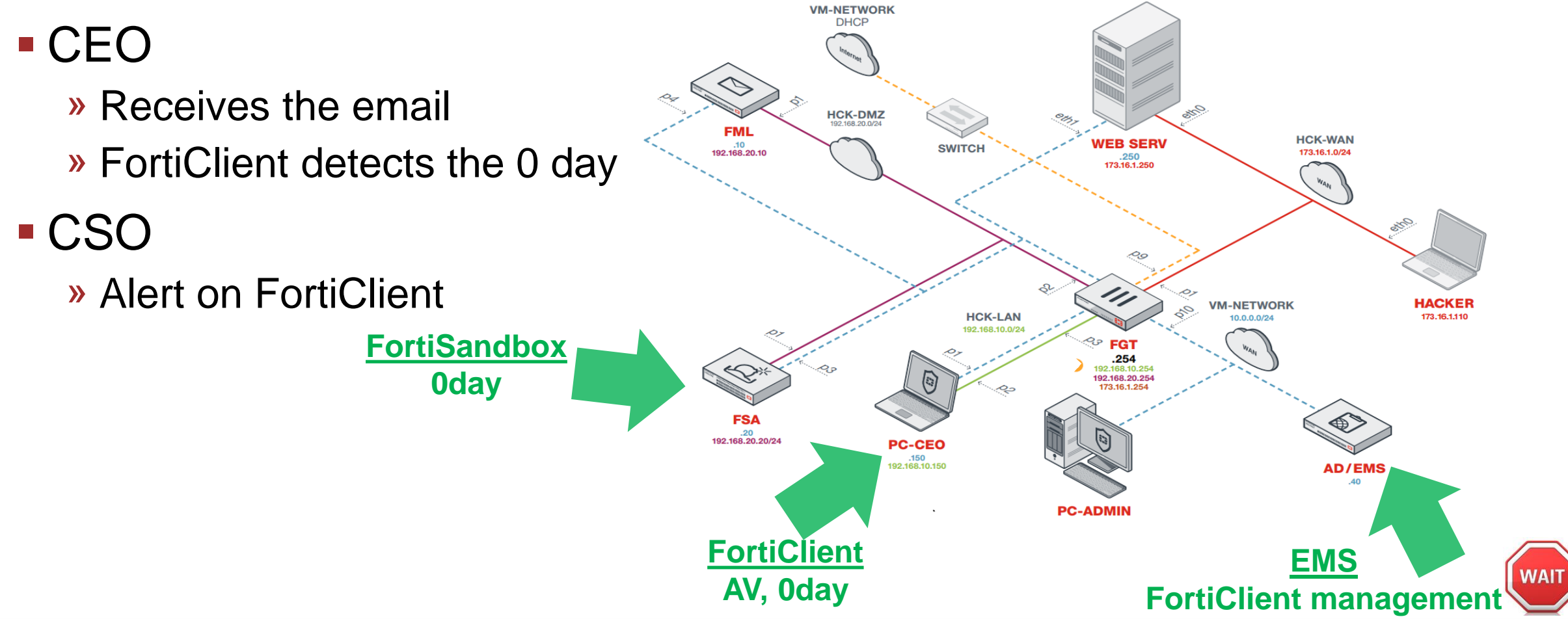

## **Security Fabric components**

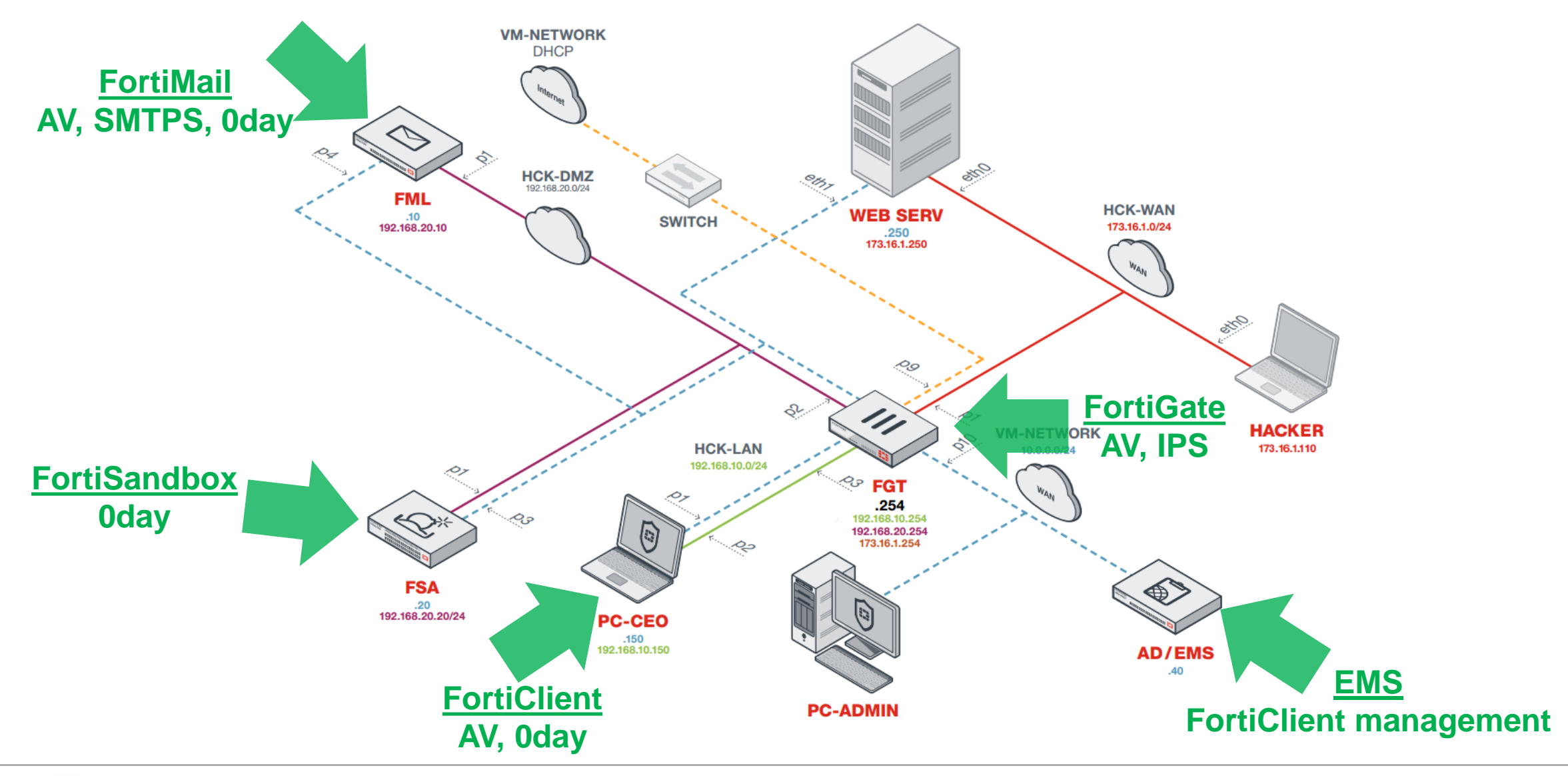

## **What have we learned today?**

- Hacker
	- » Frustrated hackers exist
	- » Blocked due to well protected company

#### ARE YOU  $RFR$  31 ? CLICK HER DON'T

## $-$  CEO

- » Don't click on everything
- » User awareness
- » Reserve budget
- CSO
	- » Learned that Fortinet has outstanding protection solutions

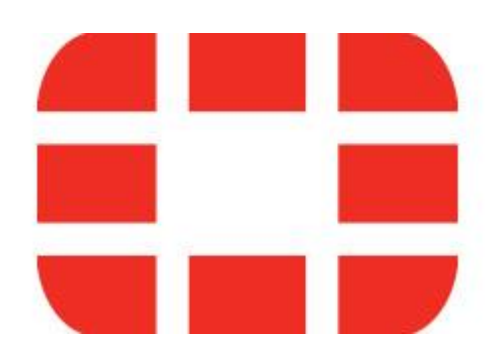

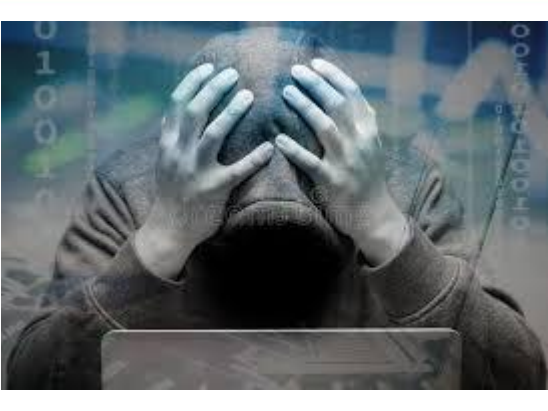

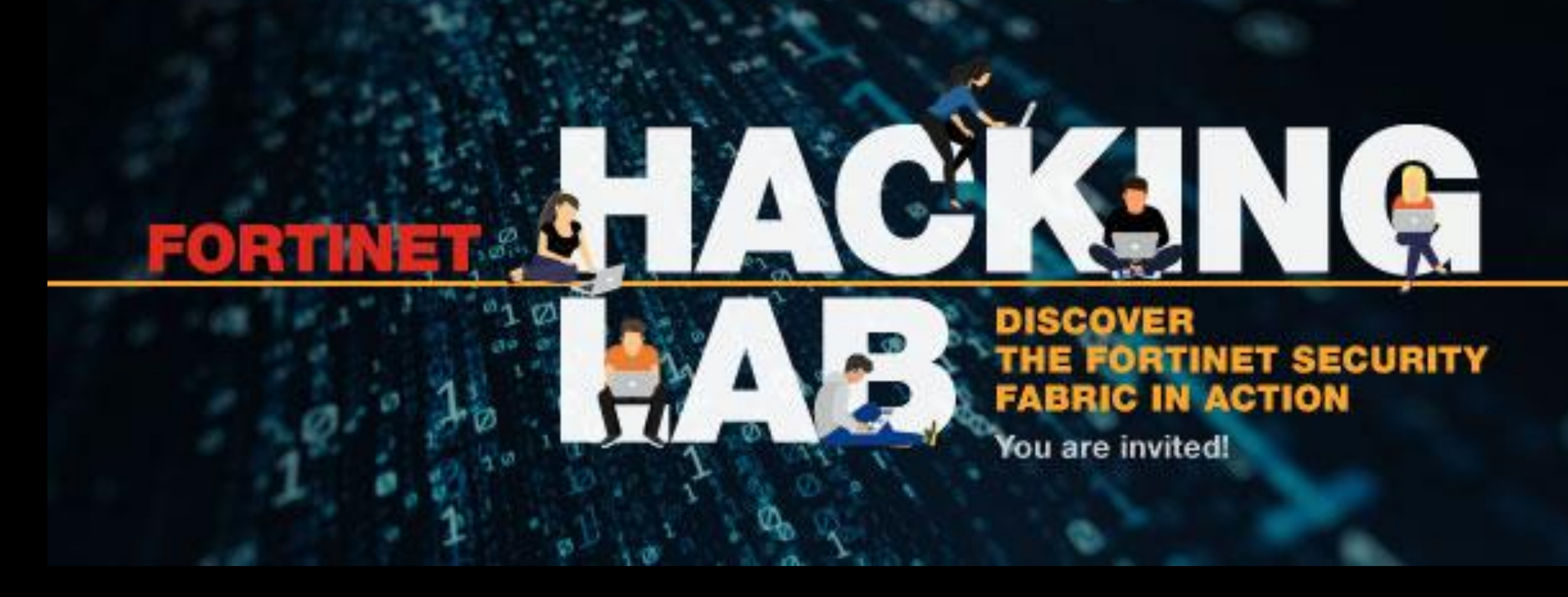

# Thank You